# <span id="page-0-0"></span>Géométrie : Vecteurs et Coordonnées  $(5)$

G.

イロト イ部 トイミト イミトー

<span id="page-1-0"></span>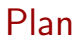

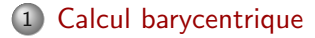

重

イロト イ部 トイモト イモト

## Définition du barycentre

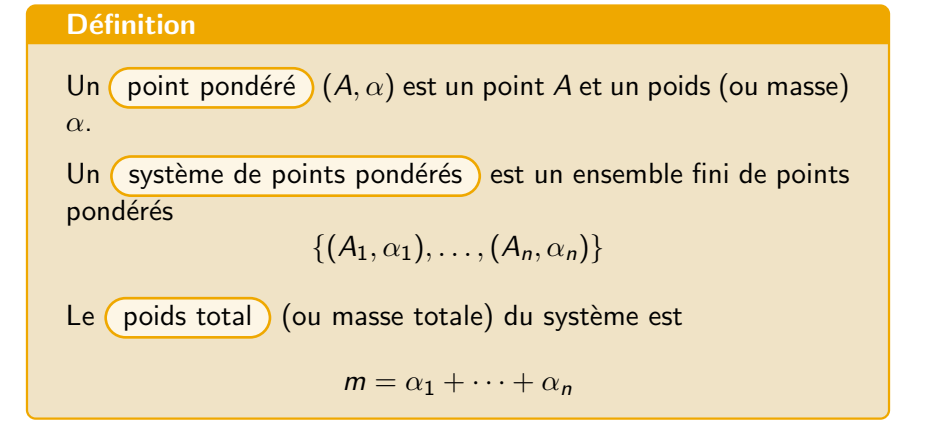

4 ロ ト 4 何 ト 4 ヨ ト 4 ヨ ト

#### **Définition**

 $\{(A_1, \alpha_1), \ldots, (A_n, \alpha_n)\}\)$  avec poids total  $m = \alpha_1 + \cdots + \alpha_n \neq 0$ il existe un unique point  $G$ , le  $\left($  barycentre  $\right)$  du système, tel que  $\alpha_1 \overrightarrow{GA_1} + \alpha_2 \overrightarrow{GA_2} + \cdots + \alpha_n \overrightarrow{GA_n} = \overrightarrow{0}.$ On note  $G = \text{Bar}\{(A_1, \alpha_1), \ldots, (A_n, \alpha_n)\}.$ 

Remarque : Si *m* est nul, alors G le barycentre n'existe pas !

4 ロ ト 4 何 ト 4 ヨ ト 4 ヨ ト

### Propriété.

G le barycentre de  $\{(A_1,\alpha_1),\ldots,(A_n,\alpha_n)\}\;$ avec  $m\neq 0$ . Pour tout point M,  $m\overrightarrow{MG} = \alpha_1 \overrightarrow{MA_1} + \alpha_2 \overrightarrow{MA_2} + \cdots + \alpha_n \overrightarrow{MA_n}.$  (1)

4 D F

 $\mathcal{A} \oplus \mathcal{B}$  and  $\mathcal{A} \oplus \mathcal{B}$  and  $\mathcal{B} \oplus \mathcal{B}$ 

### **Exercice**

On considère le système de points pondérés  $\{(A, -2), (B, 1), (C, 2)\}\$ , avec A, B, C trois points distincts non alignés.

 $\Phi$  justifier l'existence du barycentre G et donner sa définition.

⊇ Pour tout point M, exprimer le vecteur  $\overrightarrow{MG}$  à l'aide de  $\overrightarrow{MA}$ ,  $\overrightarrow{MB}$ ,  $\overrightarrow{MC}$ .

3 Appliquer la relation précédente avec  $M = G$ , que remarque-t-on? Appliquer avec  $M = A$  et utiliser cette relation pour placer G sur un graphique.

#### Propriété.

Pour  $\{(A_1, \alpha_1), \ldots, (A_n, \alpha_n)\}\)$  avec  $m = 0$  (pas de barycentre!) il existe un vecteur fixe  $\vec{u}$  tel que, pour tout point M,  $\overrightarrow{u} = \alpha_1 \overrightarrow{MA_1} + \alpha_2 \overrightarrow{MA_2} + \cdots + \alpha_n \overrightarrow{MA_n}.$ 

Exemple : On considère le système  $\{(A, 2), (B, 1), (C, -3)\}.$ 

$$
2\overrightarrow{MA} + \overrightarrow{MB} - 3\overrightarrow{MC} = 2\overrightarrow{MA} + (\overrightarrow{MA} + \overrightarrow{AB}) - 3(\overrightarrow{MA} + \overrightarrow{AC})
$$

$$
=\underbrace{\overrightarrow{AB}-3\overrightarrow{AC}}_{\overrightarrow{a}}
$$

 $\left\{ \begin{array}{ccc} \square & \times & \left\langle \bigcap_{i=1}^{n} \right\rangle & \times & \square & \times & \times & \rightarrow & \times \end{array} \right.$ 

## Propriétés du barycentre

● multiplier (ou diviser) tous les poids d'un système par le même nombre non nul  $\Rightarrow$  le barycentre ne change pas.

**Exemple :** le barycentre G du système  $\{(A, 4), (B, -8)\}$  est aussi le barycentre du système  $\{(A, 1), (B, -2)\}.$ 

4 ロ ト 4 何 ト 4 ヨ ト 4 ヨ ト

Si tous les poids d'un système de points sont égaux et non nuls, on divise tout par ce poids. Tout les poids deviennent 1, sans changer le barycentre. On dit que c'est un *(isobarycentre)*.

- $\bullet$  L'isobarycentre de deux points A et B est le milieu du segment [AB].
- $\bullet$  L'isobarycentre de trois points A, B et C est le C centre de gravité du triangle ABC.

## associativité

- G le barycentre de  $\{[(A, a), (B, b), (C, c) \cdots \}$ 
	- $1$  On fait  $E$  le barycentre du système  $\{(A, a), (B, b)\}$
	- $2$  Alors  $G$  est aussi le barycentre de  $\{\mid$   $(E, a+b)\mid, (C, c), \cdots\}$

On peut aussi regrouper plus de points !

G le barycentre de  $\{(A_1, \alpha_1), \ldots, (A_n, \alpha_n)\}.$ 

$$
m\overrightarrow{MG} = \alpha_1 \overrightarrow{MA_1} + \alpha_2 \overrightarrow{MA_2} + \cdots + \alpha_n \overrightarrow{MA_n}.
$$
 (2)

On remplace *M* par *O* (origine)

$$
m\overrightarrow{OG} = \alpha_1 \overrightarrow{OA_1} + \cdots + \alpha_n \overrightarrow{OA_n}
$$

$$
\overrightarrow{OG} = \frac{\alpha_1}{m} \overrightarrow{OA_1} + \cdots + \frac{\alpha_n}{m} \overrightarrow{OA_n}.
$$

On peut alors avoir les coordonnées de G.

G.

イロト イ母 トイヨ トイヨ トー

## Propriété.

Des points 
$$
A_1(x_1, y_1)
$$
,  $A_2(x_2, y_2)$ ,...,  $A_n(x_n, y_n)$ ,  
\nG barycentre de  $\{(A_1, \alpha_1),..., (A_n, \alpha_n)\}$   
\nLes coordonnées de *G* sont :  
\n
$$
x_G = \frac{\sum_{k=1}^n \alpha_k x_k}{m} = \frac{\alpha_1 x_1 + \dots + \alpha_n x_n}{m}
$$
\n
$$
y_G = \frac{\sum_{k=1}^n \alpha_k y_k}{m} = \frac{\alpha_1 y_1 + \dots + \alpha_n y_n}{m}.
$$

**Remarque :** dans l'espace, on rajoute la hauteur :  $z_G = \frac{\alpha_1 z_1 + \dots + \alpha_n z_n}{m}$ 

K ロ ▶ K 個 ▶ K ミ ▶ K ミ ▶ │ 큰 │ K 9 Q Q

### <span id="page-12-0"></span>**Exercice**

On donne  $A(1,1)$ ,  $B(2,-1)$ ,  $C(2,2)$  trois points du plan. Soit G le barycentre du système de points pondérés  $\{(A, -2), (B, 1), (C, 2)\}.$ Calculer les coordonnées de G et le placer sur un dessin.